# The J Computer (Appendix)

## Advay Mengle

6.111 Spring 2007 Final Project<br>T.A: Amir Hirsch May 17, 2007

#### Table of Contents

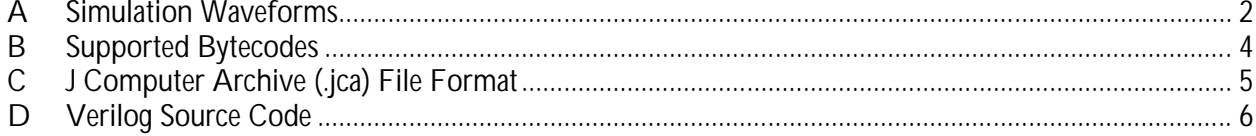

#### **A Simulation Waveforms**

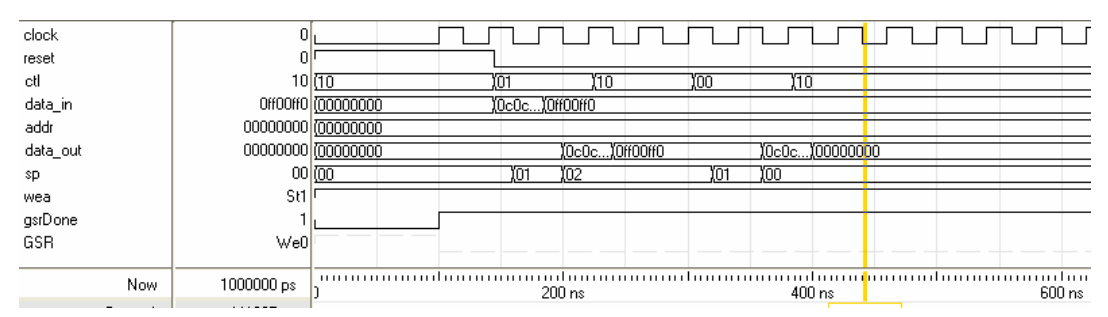

*Figure 1 – Simple stack manipulation operations. The stack pointer (*sp*) moves through the address space of the stack manager's BRAM as 32-bit words are pushed and popped* 

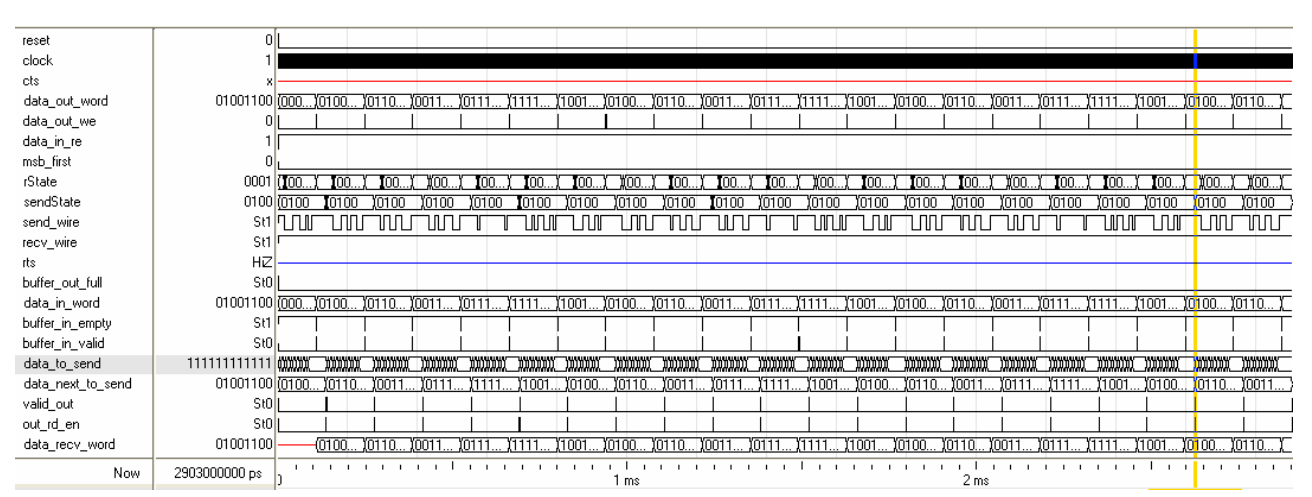

*Figure 2 – Buffered RS-232 communication. Two* RS232\_UART *modules were instantiated and connected to each other. A small block of data stored in one UART's send buffer is initially sent to the other, and then the data forever bounces between the two UARTs.*

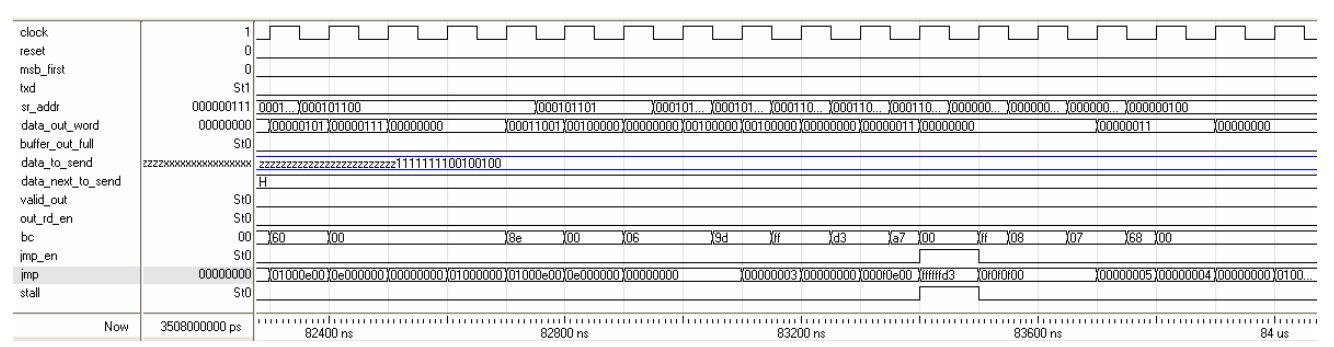

*Figure 3 – Demonstration of a successful branch operation.* At 83400 ns, the *ifgt bytecode (opcode 0x9D, meaning "if greater than 0, then branch") causes the processor to stall and jump 45 bytes backwards (-45 è immediate literal 0xFFD3). Simulation of the entire loop can be seen in Figure 4.*

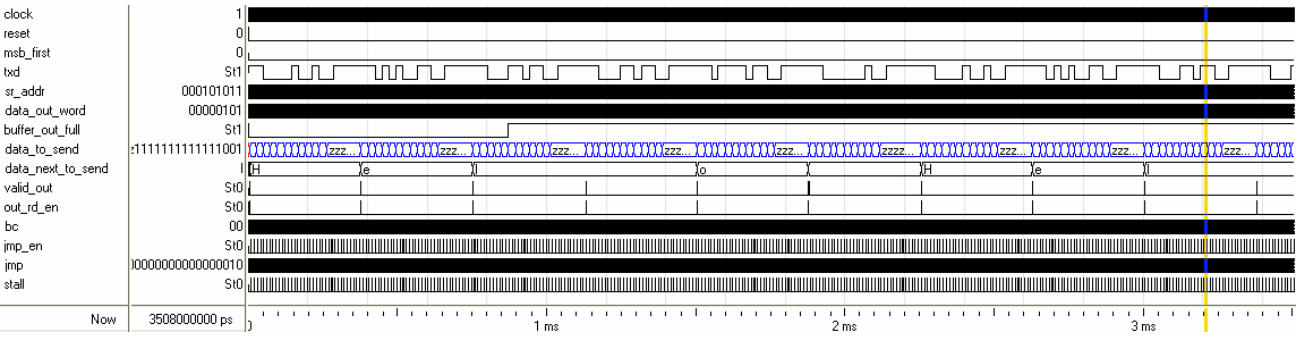

*Figure 4 – Demonstration of a successful infinite loop. A single execution of the loop pushes the string "Hello" to the RS-232 send buffer. Because the transmission of characters over RS-232 occurs at a much slower rate than execution of bytecode, the procedure loops many times (once every time* jmp\_en *is asserted) before even one character is sent and the RS-232 buffer fills up rapidly (at around 0.8 ms).*

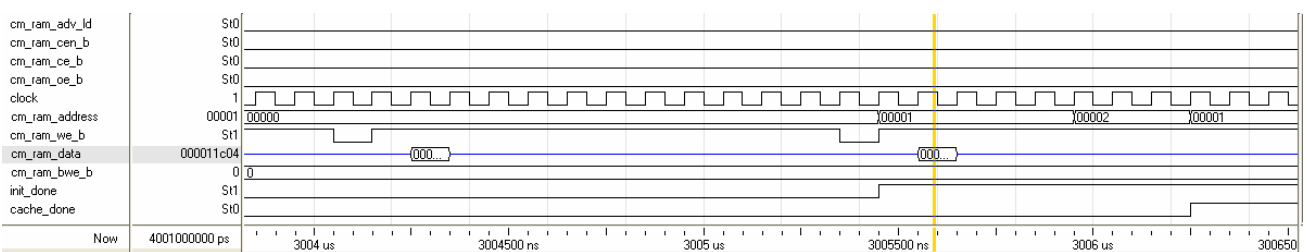

*Figure 5 – Reception, storage, and caching of a (fake) 2 byte-long class file by the Class Memory Manager. This is the old way methods were cached when the J Computer only had the ability to execute single methods.*

### **B Supported Bytecodes**

*The list of supported bytecodes is not included in this version of the report.*

The following bytecodes which are not used in Java ME CLDC v1.0a are used to implement specific native features of the J Computer. Values in square brackets indicate immediate arguments in the bytecode stream.

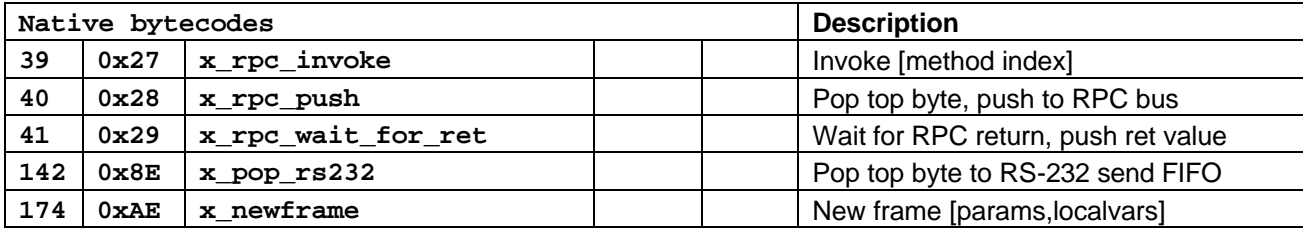

#### **C J Computer Archive (.jca) File Format**

*<-- lower index byte in file, each item represents one byte* filesize[3] filesize[2] filesize[1] filesize[0] *(does not count 4 bytes for file size)* numconsts[1] numconsts[0] numfields[1] numfields[0] nummethods[1] nummethods[0] numother[1] numother[0] const[0][1] const[0][0] const[0][3] const[0][2] *(other consts)* field[0][1] field[0][0] field[0][3] field[0][2] *(other fields)* methodaddr[0][1] methodaddr[0][0] methodaddr[1][1] methodaddr[1][0] methodaddr[2][1] methodaddr[2][0] methodaddr[3][1] methodaddr[3][0] *(other method addresses, number of methods must be multiple of 4)* 8'hFF *(marker byte between metadata and code)* methodsize[0][0] methodsize[0][1] methodsize[0][2] methodsize[0][3] *(does not count 4 bytes for method size)* methodcode[0][0] methodcode[0][1] methodcode[0][2] *(rest of method code)* methodsize[1][0] methodsize[1][1] methodsize[1][2] methodsize[1][3] *(does not count 4 bytes for method size)* methodcode[1][0] methodcode[1][1] methodcode[1][2] *(rest of method code) (rest of methods)*

## **D Verilog Source Code**

*This appendix is not included in this version of the report.*